Приложение 7 ОП ВО

### **Федеральное государственное бюджетное образовательное учреждение высшего образования РОССИЙСКАЯ АКАДЕМИЯ НАРОДНОГО ХОЗЯЙСТВА И ГОСУДАРСТВЕННОЙ СЛУЖБЫ ПРИ ПРЕЗИДЕНТЕ РОССИЙСКОЙ ФЕДЕРАЦИИ**

Алтайский филиал Кафедра экономики и финансов

> УТВЕРЖДЕНА решением заседания кафедры экономики и финансов Протокол № 11 от «12» марта 2020 г.

### **РАБОЧАЯ ПРОГРАММА ДИСЦИПЛИНЫ**

#### **Б1.В.04 Экономическая информатика**

по направлению подготовки: 38.03.01 Экономика

профиль*:* Финансы и кредит

квалификация: бакалавр

форма обучения: очная/ заочная

Год набора – 2020

Барнаул, 2020 г.

#### **Авторы–составители:**

к.ф.-м.н., доцент кафедры «Бухгалтерский учет, экономический анализ и аудит» Оборнев И.Е. *(ученая степень и(или) ученое звание, должность) (наименование кафедры) (Ф.И.О.)*

старший преподаватель кафедры «Финансы, денежное обращение и кредит» Карпов В.А.<br><sub>(ученая степень и(или) ученое звание, должность) (наименование кафедры) (Ф.И.О.)</sub>

#### **Заведующий кафедрой**

Экономики и финансов, к.э.н., доцент Торгашова Наталья Александровна *(ученая степень и(или) ученое звание, должность) (наименование кафедры) (Ф.И.О.)* 

## **СОДЕРЖАНИЕ**

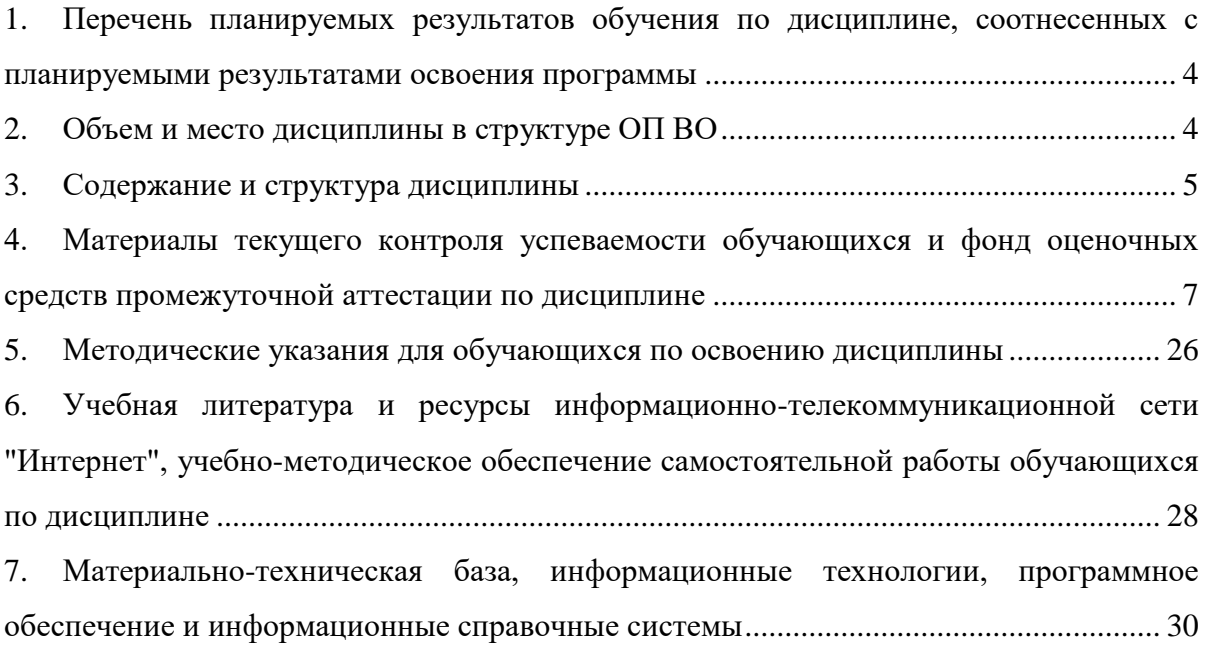

#### <span id="page-3-0"></span>**1. Перечень планируемых результатов обучения по дисциплине, соотнесенных с планируемыми результатами освоения программы**

1.1.Дисциплина Б1.В.04 «Экономическая информатика» обеспечивает овладение следующими компетенциями:

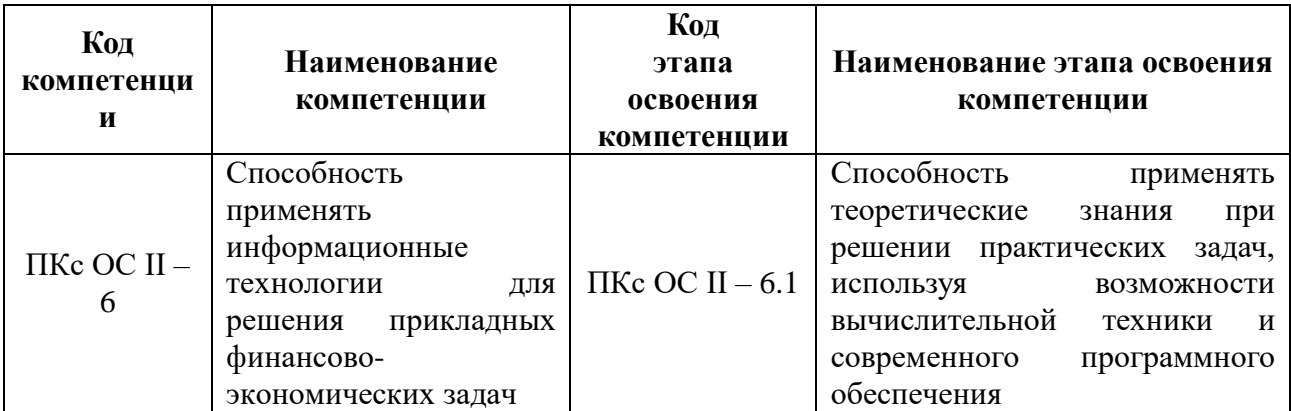

1.2. В результате освоения дисциплины у студентов должны быть сформированы:

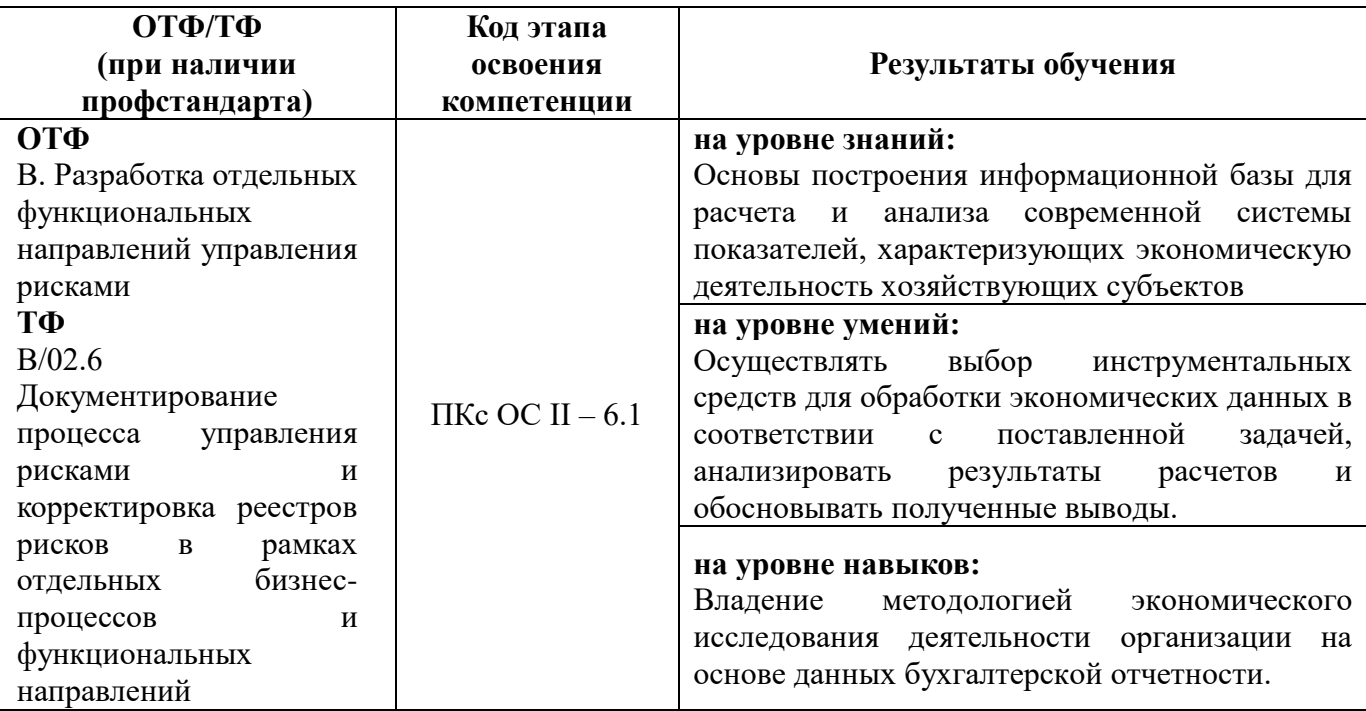

### **2. Объем и место дисциплины в структуре ОП ВО Объем дисциплины**

<span id="page-3-1"></span>Дисциплина Б1.В.04 «Экономическая информатика» составляет 5 зачетных единиц, т.е. 180 академических часов.

На контактную работу с преподавателем выделено 66 часов, из них 64 часа практических занятий, 2 часа выделено на консультацию по промежуточной аттестации, на самостоятельную работу обучающихся выделено 78 часов для очной ф/о; на контактную работу с преподавателем выделено 18 часов, из них 16 часов практических занятий, 2 часа

выделено на консультацию по промежуточной аттестации, на самостоятельную работу обучающихся выделено 153 часа для заочной ф/о.

### **Место дисциплины в структуре ОП ВО**

Дисциплина Б1.В.04 «Экономическая информатика» изучается на 1 курсе, в 1 семестре для студентов очной, на 1 курсе, во 2 семестре для студентов заочной формы обучения.

Изучение дисциплины заканчивается экзаменом.

<span id="page-4-0"></span>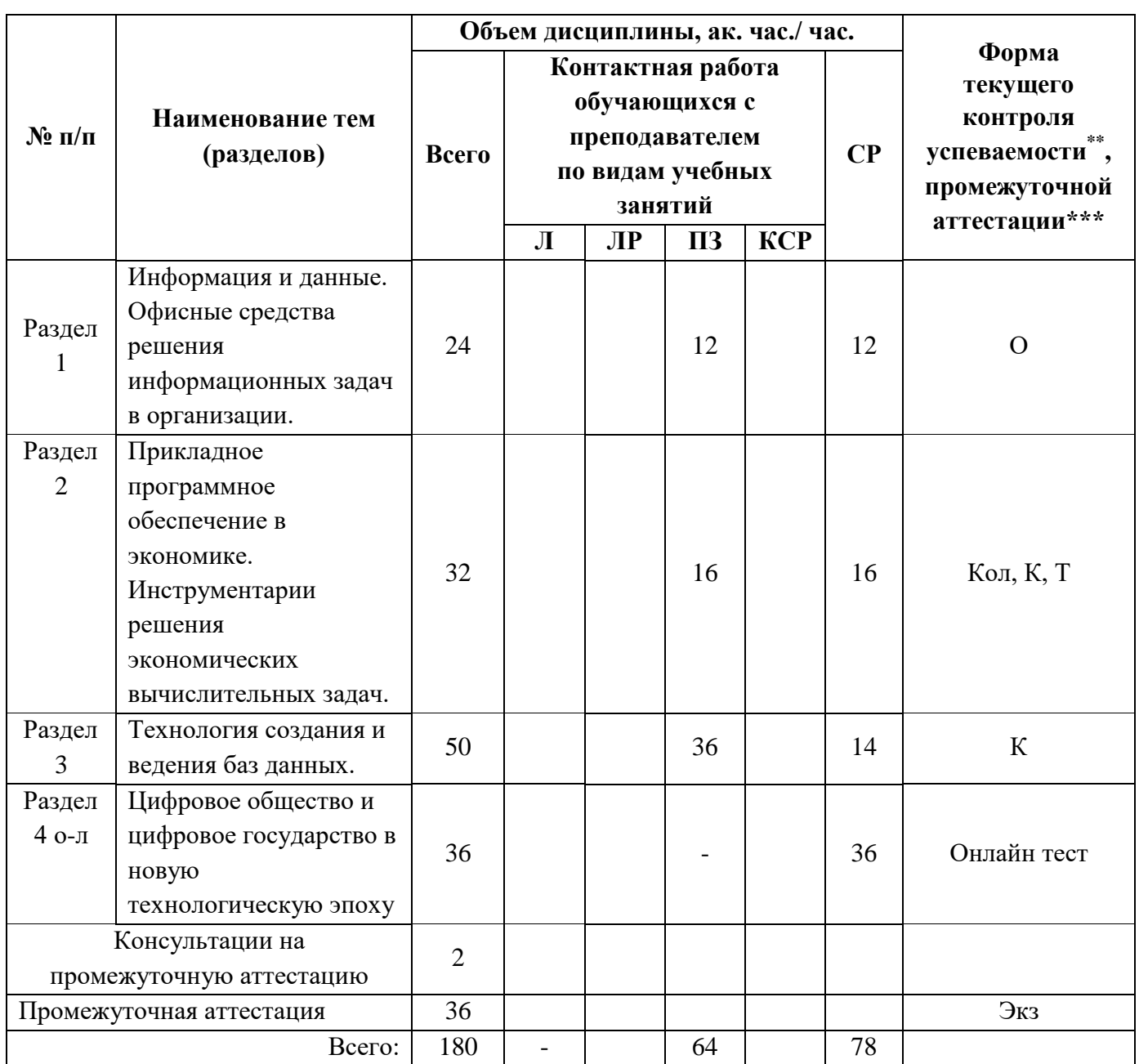

### **3. Содержание и структура дисциплины**  *Очная форма обучения*

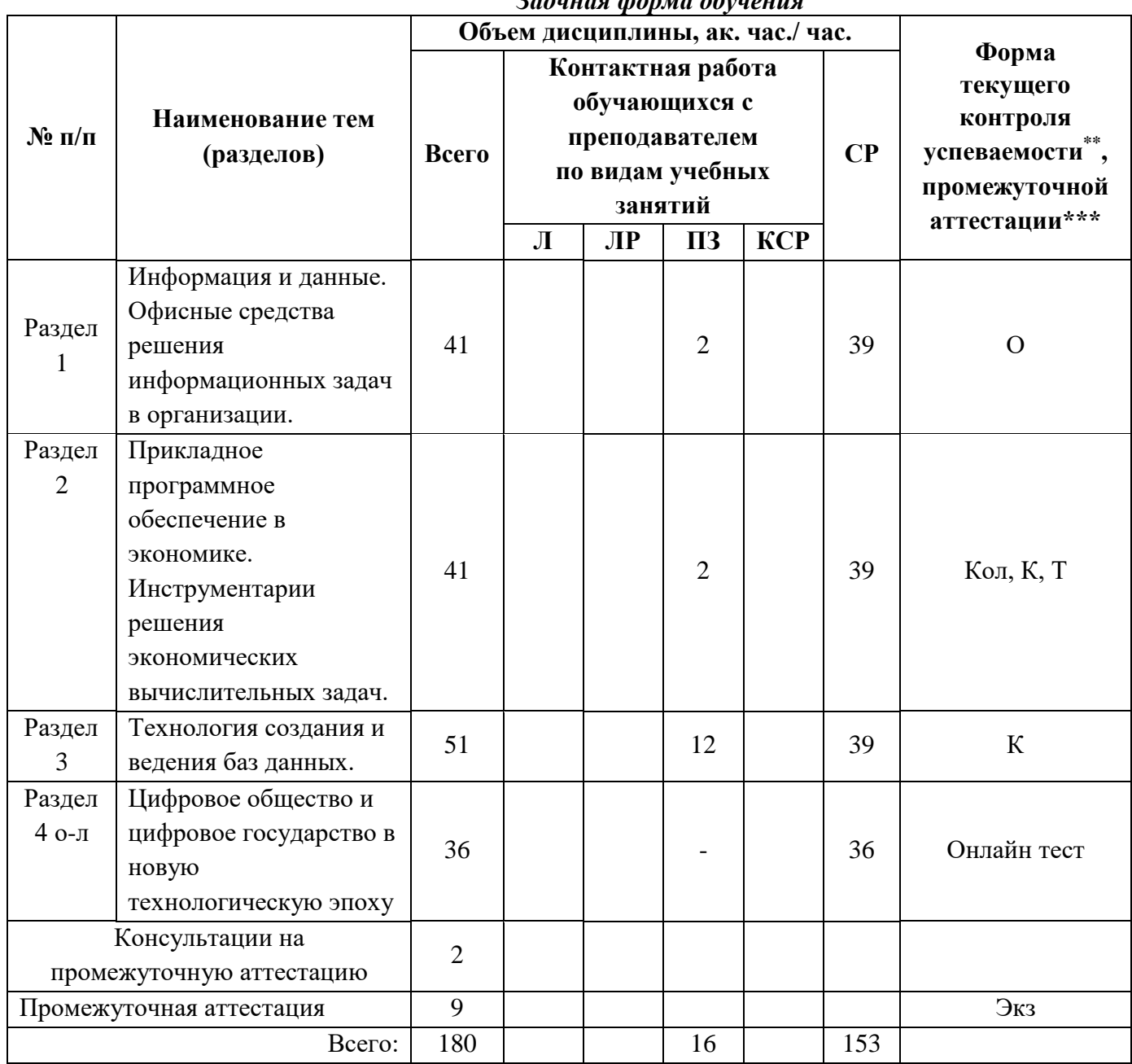

#### *Заочная форма обучения*

*Примечание:*

*\*\* – разработчик указывает необходимые формы текущего контроля успеваемости: опрос (О), тестирование (Т), коллоквиум (Кол), контрольная работа (К).*

*\*\*\* - разработчик указывает необходимые формы промежуточной аттестации: экзамен (Экз).*

*\*\*\*\*- о-л – онлайн курс, изучаемый в среде СДО РАНХ и ГС.*

#### **Содержание дисциплины**

**Раздел 1.** Понятия информации и данных. Общая характеристика процессов сбора, передачи, обработки и накопления информации. Технические и программные средства реализации информационных процессов в экономике.

Рабочее место сотрудника для обработки информации. Интерфейс пользователя. Офисные приложения для работы с документами. Средства создания презентаций.

**Раздел 2.** Прикладное программное обеспечение в экономике. Инструментарий решения экономических вычислительных задач.

Финансово - экономические расчёты в электронных таблицах. Информационные системы календарно-сетевого планирования.

### **Раздел 3.** Технология создания и ведения баз данных

Состав и основные элементы системы управления базами данных (СУБД). Освоение методов обработки информации в СУБД на примере существующей базы данных.

**Раздел 4.** Цифровое общество и цифровое государство в новую технологическую эпоху Цифровая экономика и современные технологические тренды. Цифровые платформы, сквозные технологии, цифровая трансформация бизнеса и новые рынки. Искусственный интеллект, машинное обучение и большие данные. Как разобраться? Интернет вещей и промышленный интернет вещей. Цифровые двойники и виртуальные профили. Как спастись от киберугроз в новую эпоху? Вопросы информационной безопасности. Введение в управление цифровой репутацией. Информация в квантовом мире и будущее коммуникаций. Криптовалюты, распределенные реестры и сохраненные процедуры (смарт- контракты). Виртуальная и дополненная реальность. Методы гибкого управления. Как создаются программы и что нужно, чтобы попасть в Арр Store или Google Play?

### <span id="page-6-0"></span>**4. Материалы текущего контроля успеваемости обучающихся и фонд оценочных средств промежуточной аттестации по дисциплине**

### **4.1. Текущий контроль успеваемости**

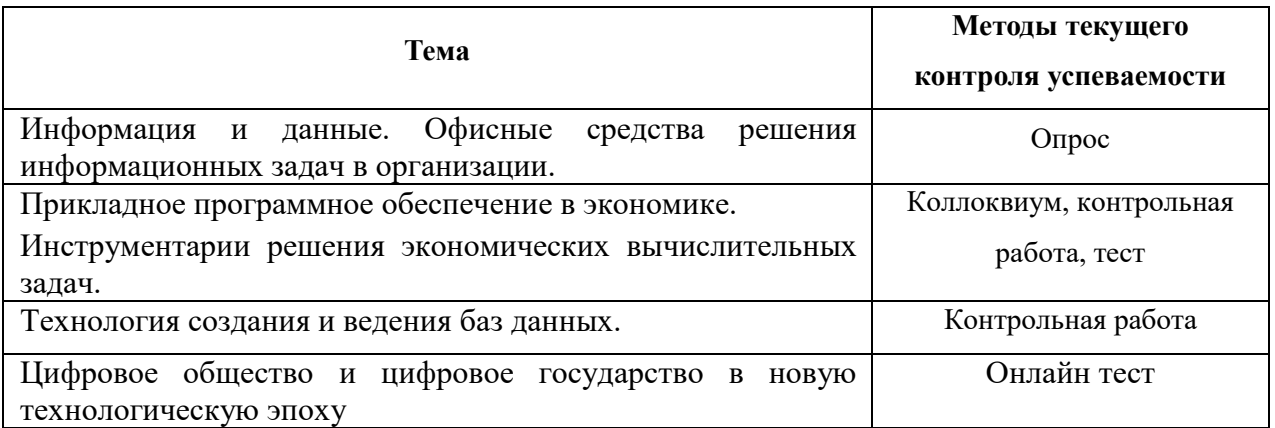

#### **4.1.1. Формы текущего контроля успеваемости**

### **4.1.2. Материалы текущего контроля успеваемости**

#### **Типовые оценочные материалы по теме 1**

### **Опрос**

- 1. Понятие информации. Общая характеристика процессов сбора, передачи, обработки и накопления информации.
- 2. Меры и единицы количества и объема информации/
- 3. Кодирование информации.
- 4. Позиционные системы счисления.
- 5. Персональный компьютер средство обработки информации. Технические устройства компьютера, назначение и основные функции.
- 6. Логические основы ЭВМ
- 7. Файловая структура операционных систем. Операции с файлами.
- 8. Понятие системного и служебного (сервисного) программного обеспечения: назначение, возможности, структура. Операционные системы.
- 9. Основы компьютерных коммуникаций. Принципы организации и основные топологии вычислительных сетей
- 10. Сетевой сервис и сетевые стандарты.
- 11. Защита информации в локальных и глобальных компьютерных сетях.
- 12. Технологии обработки текстовой информации.

#### Типовые оценочные материалы по теме 2

#### **Коллоквиум по теме ЭТ Excel**

- 1. Адрес ячейки. Традиционный типа A1 и стиль ссылок R1C1.
- 2. Тип адресации в именованной ячейке.
- 3. Основное преимущество относительной адресации.
- 4. Два способа задания абсолютной адресации.
- 5. Что входит в формат ячеек.
- 6. Типы числовых форматов
- 7. Как задать процент.
- 8. Запись числа в экспоненциальном формате.
- 9. Создание собственного формата. Пользовательские форматы
- 10. Пример Число с единицей измерения.
- 11. Различные даты в текстовом формате.
- 12. Сокращенная запись тысяч руб.
- 13. Условное форматирование.
- 14. Действие функций в ЭТ.
- 15. Описание и пример мат-функций.
- 16. Типы функций и примеры стат-функций.
- 17. Типы функций и примеры фин-функций.
- 18. Типы функций и примеры дата/время-функций.
- 19. Типы функций и примеры лог-функций.
- 20. Типы функций и примеры текст-функций.
- 21. Виды гистограмм.
- 22. Отличие диаграмм типа График и Точечная
- 23. Отличие диаграмм типа Круговая и Кольцевая и Лепестковая
- 24. Сколько данных необходимо для построения Биржевой диаграммы
- 25. Сколько данных необходимо для построения Пузырьковой диаграммы
- 26. Синтаксис логической функции ЕСЛИ.
- 27. Логические функции И, ИЛИ, НЕ.
- 28. Способы построение частотного распределения.
- 29. Создание интервалов (карманов) для построения частотного распределения.
- 30. Функции ЧАСТОТА и СЧЁТЕСЛИ (различия и особенности).
- 31. Функция СУММЕСЛИ, СРЗНАЧЕСЛИ.
- 32. Получение аккумулятивной кривой и интегрального процента.
- 33. Анализ данных. Описательная статистика.
- 34. Амортизация. Амортизационные отчисления (Виды амортизационных отчислений и функции EXCEL отвечающие за эти расчеты).
- 35. Сортировка. Промежуточные итоги.
- 36. Фильтрация данных.
- 37. Сводные таблицы и диаграммы.
- 38. Поиск значений в массиве (ВПР).
- 39. Поиск значений в массиве (ИНДЕКС, ПОИСКПОЗ).
- 40. Понятие нормировок. Относительная и абсолютная норма.
- 41. Налогооблагаемая база. Налоговый вычет. Подоходный налог.
- 42. Финансовые функции (правила работы).
- 43. Финансовые функции (виды).
- 44. Анализ «что если» средство подбор параметра.
- 45. Метод оптимальных решений. Средства для поиска решения.

#### **Контрольная работа «Финансовые функции ЭТ»**

Рассчитать текущую стоимость вклада, который через три года составит 1500 тыс. рублей при начислении 20% в год.

Рассчитать через сколько лет вклад размером 500тыс руб. достигнет величины 1 млн. руб. ежемесячном начислении процентной процентов и ставке 38% годовых.

Определить ежемесячные выплаты по займу 1 млн. руб, взятому на 7 месяцев под 9% годовых.

Рассчитать какую сумму необходимо положить на депозит, чтобы через 4 года она достигла 20 млн. руб. при начислении 10% годовых.

Рассчитать через сколько лет обычные ежегодные платежи размером 200 тыс. руб. принесут фирме доход в 1 млн. руб. при норме процента – 20% годовых.

Определить платежи по процентам по пятилетнему займу размером 16 млн. руб., выданному под 22% годовых, за двенадцатый месяц, если проценты начисляются ежемесячно.

# **Тестовые задания для промежуточного контроля и аттестации обучающихся (пример) Организация расчетов в электронных таблицах Excel (10 баллов)**

Диапазон ячеек А13:D31 электронной таблицы содержит...

- a) 124 ячейки
- b) 54 ячейки
- c) 76 ячеек
- d) 57 ячеек

Пользователь работает с электронной таблицей и готов выполнить ...

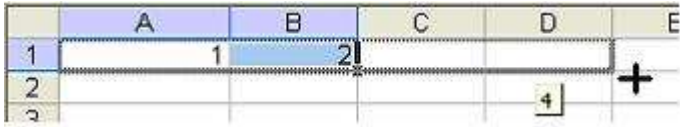

- a) копирование ячеек в строку ниже
- b) перемещение ячеек
- c) автозаполнение ячеек
- d) удаление ячеек

В ячейке электронной таблицы MS Excel задано число 2,3. При числовом формате отображения с двумя десятичными знаками в данной ячейке будет отображаться ...

- a) 2,3
- b) 0,23
- c) 0,23+Е01
- d) 2,30

Для построения лепестковой диаграммы по представленному фрагменту электронной

таблицы

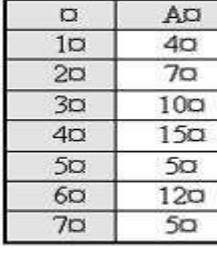

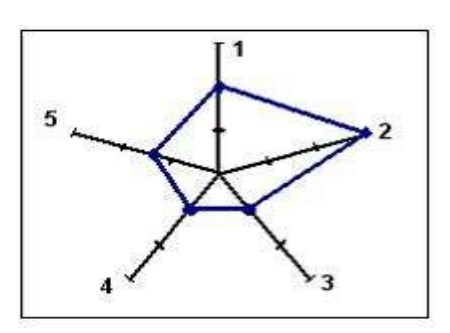

использовались ячейки ...

a) A1:A4;А5;А5

- b) A3**:**A5;А7;А2
- c) A1:A5
- d) A1:A7

В электронной таблице MS Excel знак «\$» перед номером строки в обозначении ячейки указывает на...

- a) абсолютную адресацию
- b) начало формулы
- c) денежный формат
- d) начало выделения блока ячеек

В ячейке электронной таблицы отображается значение 4,52168Е+12. Это означает, что

- a) число зашифровано
- b) число получено в результате вычисления функции
- c) 4,52168 результат вычисления функции, 12 допустимая погрешность
- d) число представлено в экспоненциальном формате

При сортировке по возрастанию столбца Excel, содержащего фамилии, фамилия

- «Сергеев» окажется расположенной:
- a) Между фамилиями «Сергачев» и «Семенов».
- b) Ниже фамилии «Семенов».
- c) Выше фамилии «Сергачев».
- d) Между фамилиями «Серегин» и «Сериков».

В электронной таблице MS Excel ячейка B2 имеет формат даты, результатом вычисления в ячейке B3 равен

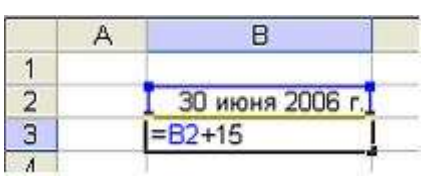

- a) 30 ноября 2007 г.
- b) 30 июня 2021 г.
- c) 15 июля 2006 г.

```
d) 45
```
Представлен фрагмент электронной таблицы в режиме отображения формул. Значение в ячейке A1 будет равно...

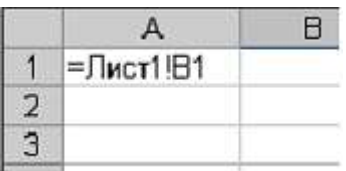

a) значению ячейки B1 листа «Лист1» если эта ячейка не пуста, иначе значению ячейки A1 листа «Лист1»

- b) значению ячейки B1 листа «Лист1»
- c) #ИМЯ?
- d) значению ячейки A1 листа «Лист1»

Представлен фрагмент электронной таблицы в режиме отображения формул.

Значение в ячейке A1 будет равно

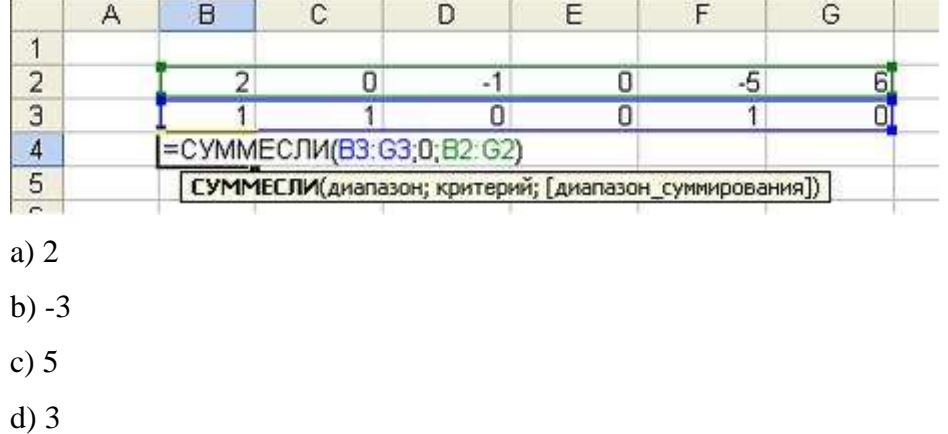

При сортировке представленной таблицы сначала по полю **Количество** по убыванию, затем по полю **Год** по убыванию, порядок следования строк изменится на ...

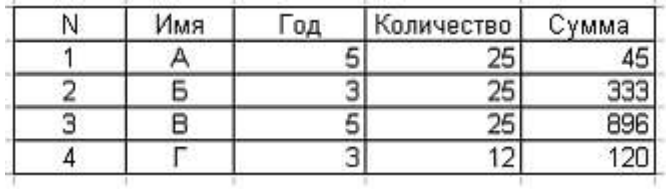

a) 1, 3, 2, 4

- b) 1, 4, 3, 2
- c) 1, 2, 3, 4
- d) 4, 1, 2, 3

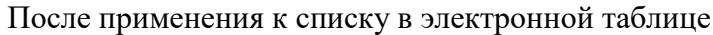

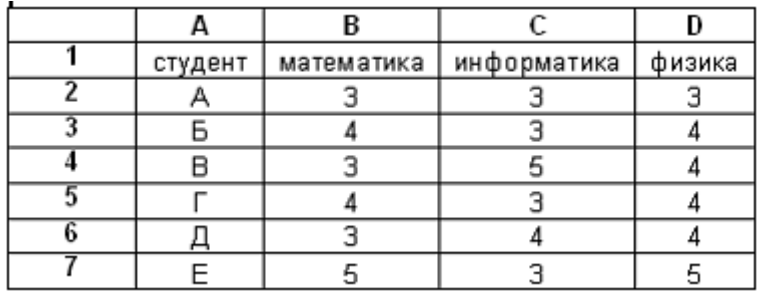

расширенного фильтра

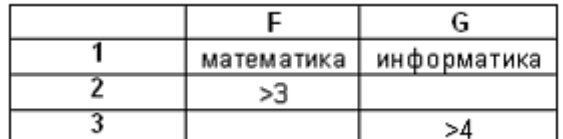

в результирующий список попадут обучающиеся...

- a) А, Б, Г, Е
- b) Б, В, Г, Е
- c) только В
- d) А, Б, В, Г, Д, Е

Представлен фрагмент электронной таблицы в режиме отображения формул.

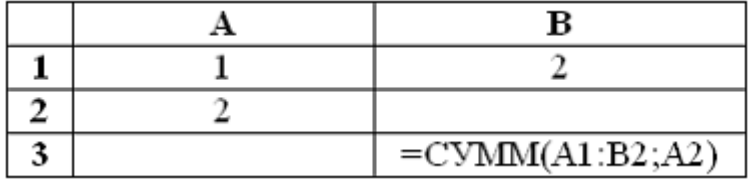

Значение в ячейке В3 будет равно

a) 5

- b) 7
- c) 1
- d) 3

Представлен фрагмент электронной таблицы в режиме отображения формул.

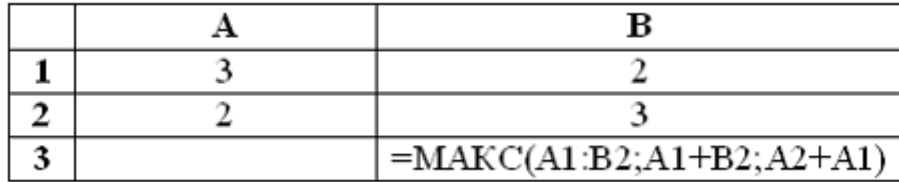

Значение в ячейке В3 будет равно

a) 5

- b) 6
- c) 10
- d) 3

Представлен фрагмент электронной таблицы в режиме отображения формул.

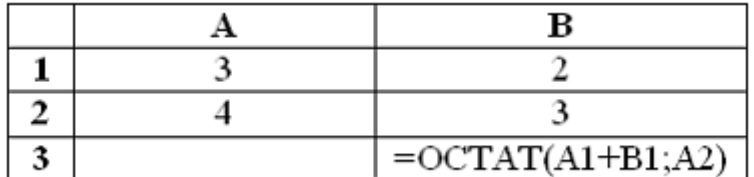

Значение в ячейке В3 будет равно

- a) 3
- b) 1
- c) 0,25
- d) 1/4

Представлен фрагмент электронной таблицы.

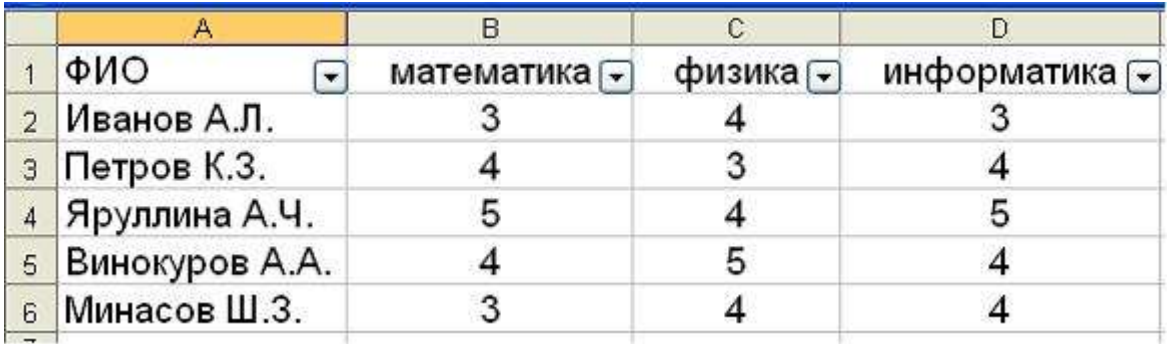

После включения автофильтра установки и фильтров по полям:

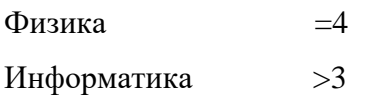

На экране будут отображены записи об обучающихся

a) Петров К.З., Яруллина А.Ч., Винокуров А.А., Минасов Ш.З.

- b) Иванов А.Л., Яруллина А.Ч., Минасов Ш.З.
- c) Яруллина А.Ч., Минасов Ш.З.
- d) Иванов А.Л., Петров К.З., Яруллина А.Ч., Винокуров А.А., Минасов Ш.З.

#### Контрольная работа по теме Методы оптимизации

#### Вариант 1

#### Задание 1

Решить следующую задачу о планировании производства, используя соответствующий алгоритм симплекс-метода:

Максимизировать суммарную прибыль от реализации продукции

 $14x_1 + 10x_2 + 14x_3 + 11x_4$ 

при следующих ограничениях на ресурсы:

 $4x_1 + 2x_2 + 2x_3 + 3x_4 \leq 35$  $x_1 + x_2 + 2x_3 + 3x_4 \leq 30$ 

$$
3x_1 + x_2 + 2x_3 + x_4 \le 40
$$

и дополнительных ограничениях

$$
x_i \ge 0, j = \overline{1,4}
$$

По результатам вычислений слелать следующие выводы:

- 1) сформулировать оптимальный план производства и пояснить экономический смысл целевой функции;
- 2) из симплекс-таблицы определить дефицитные и недефицитные ресурсы, указать значения двойственных цен, проанализировать результаты.

### Задание 2

Составить математическую модель и получить решение следующей транспортной задачи:

Четыре швейные фабрики получают ткань одного артикула с трех складов. В Таблице приведены затраты на перевозку 1 тыс. м ткани со всех складов на все швейные фабрики, объем поставок с каждого склада и потребности в ткани каждой фабрики.

15

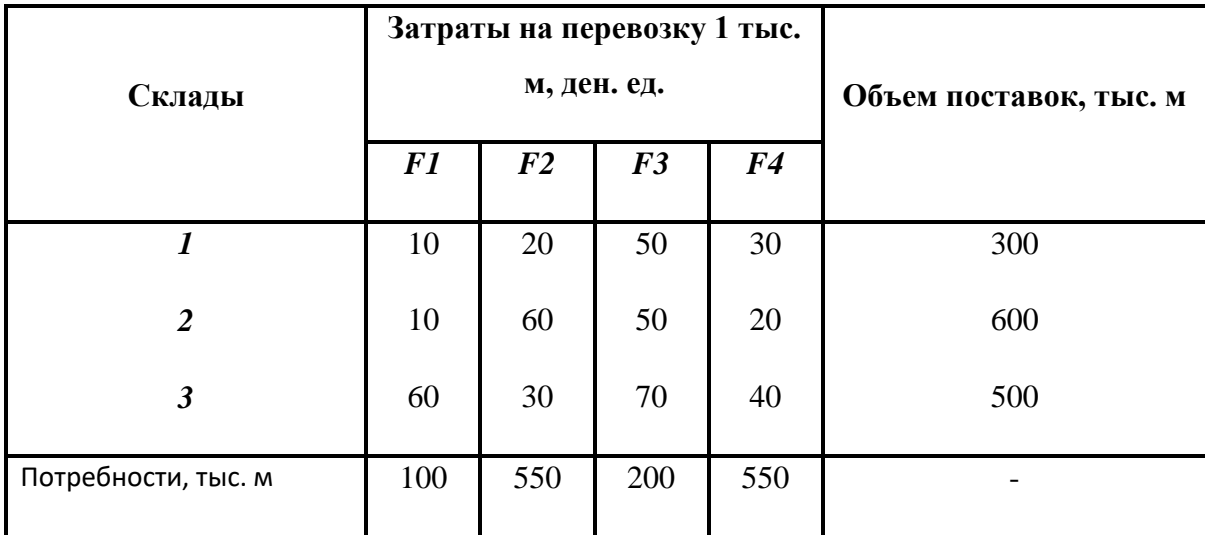

Спланировать транспортировку ткани потребителям так, чтобы суммарные затраты на перевозку были минимальны. Объяснить полученное решение.

### **Задание 3**

Для изготовления изделий N1 и N2 имеется 100 кг металла. На изготовление одного изделия N1 расходуется 2 кг металла, а изделия N2 - 4 кг. Укажите план производства, обеспечивающий получение наибольшей прибыли от продажи изделий, если отпускная стоимость одного изделия N1 установлена 3 ден. единиц, а изделия N2 - 2 ден.ед., причем изделий N1 требуется изготовить не более 40, а изделий N2 - не более 20.

### **Типовые оценочные материалы по теме 3**

### **Пример варианта контрольной работы:**

Задача «Недвижимость». Проанализируйте два примера объявлений о продаже недвижимости и предложите структуру БД для хранения подобной информации.

Ленинградское ш. 60 км от МКАД, дер. Рубчиха, дом 6х10, сруб под крышей, ИЖС, участок 13,5 сот., крайний к лесу, очень живописное место, эл-во по границе, газ планируется, асфальт до деревни. Цена 50 тыс. \$АН "Домострой" 970-10-02, www.dom.ru Лата выхода объявления в газете: 08 06 2007 Цена: \$50 000 Тип предложения: продам Регион: Московская обл. » Ленинградское напр.

Варшавское ш. Участок, 100 км от МКАД, 24 сотки, красивая местность, недалеко р. Ока, дер. Семеновская, 24000\$ "Оргкомитет" лиц.000005(006) 8-910-460-68-49, 8-910-460-68-31 Люлмила Михайловна Дата выхода объявления в газете: 08.06.2007 Цена: \$24 000 Тип предложения: продам Регион: Московская обл. » Курское напр. Московская обл. » Варшавское ш. Лата: 07.06 10:19

#### Типовые оценочные материалы по теме 4

#### Примеры вопросов для тестирования по теме

«Цифровое общество и цифровое государство

в новую технологическую эпоху»

- 1. Когда появилась криптовалюта биткойн?
	- $\bullet$ В 1998 году
	- $\bullet$ В 2008 году
	- $\bullet$ В 2018 году
- 2. Можно ли изменить данные залним числом в блокчейне?
	- Нет, это невозможно сделать в блокчейне
	- Любой может изменить записи в блокчейне  $\bullet$
	- Это возможно, если вы контролируете в сети более 50% узлов
- 3. Что такое смарт-контракт?
	- Смарт-контракт это электронный алгоритм, описывающий набор условий, выполнение которых влечет за собой некоторые события в реальном мире или цифровых системах
	- Смарт-контракт это договор, составленный высококвалифицированными  $\bullet$ юристами
	- $\bullet$ Смарт-контракт - это контракт, который заключают роботы в информационных системах между собой
- 4. Какие преимущества даёт виртуализация?
	- $\bullet$ Экономия электричества
	- Экономия времени на обслуживание системы  $\bullet$
	- Замена сотрудников виртуальными машинами
- 5. Кто такой Product Owner?
	- Программист, который общается с заказчиком для получения требований для  $\bullet$ разработки программного обеспечения (НЕ является частью команды разработки)
	- Глава компании для которой разрабатывают программный продукт  $\bullet$
	- Эксперт в своей предметной области и управляет требованиями заказчика для  $\bullet$ разработки программного обеспечения (является частью команды разработки)
	- Сотрудник, который обрабатывает большие данные (big data) полученные от  $\bullet$ использования различных программ
- 6. Большинство проектов (в том числе и не ИТ) с отсутствием четких поставленных задач и готовых решений могут быть решены, используя:
- Подходящую гибкую методологию (Agile)
- Традиционных подход (Waterfall)
- Бережливую разработку (Lean)
- 7. Внутренняя механика разумности компании
	- Сбор данных обо всем, моделирование, предиктивная аналитика, адаптивный кейс
	- Увеличение бюджетов на обучение и развитие персонала
	- Стандартизация и регламентация деятельности, наказания
	- Использовать все возможности роста и покупки конкурентов
- 8. Какой вид искусственного интеллекта существует в настоящее время?
	- Ограниченный
	- Общий
	- Суперинтеллект
	- Сетевой
- 9. Какая по счету сейчас происходит промышленная революция?
	- Вторая
	- Третья
	- Четвертая
	- Пятая
	- Шестая

# **Методические указания по выполнению и оценке типовых оценочных материалов текущего контроля**

Текущий контроль знаний студентов обеспечивает оперативное управление учебной деятельностью студента и проводится с целью:

- проверки качества теоретических знаний по дисциплине;

- проверки наличия умений применять полученные теоретические знания при решении практических задач и выполнении лабораторных работ;

- проверки наличия умений самостоятельной работы с учебной литературой.

Текущий контроль знаний студентов предусматривает систематическую проверку качества полученных студентами знаний, умений и навыков по всем дисциплинам, изучаемым в каждом семестре.

Текущий контроль знаний студентов может проводиться в форме тестов. Контрольные тестовые вопросы (КТВ) составлены с учетом приоритетных, ключевых проблем и вопросов, усвоение которых необходимо при прохождении курса. Контрольные работы проводятся в форме ответов на КТВ по вариантам.

Приведенный выше перечень КТВ разделен по темам в соответствии с тематическим планом настоящей учебной программы - это позволяет проводить контрольные работы, охватывающие основные понятия и определения всего ранее пройденного лекционного материала и содержания практических занятий (семинаров).

Форма КТВ зависит от их содержания. В данной учебной программе используются две основных формы тестовых заданий:

1. Задания закрытой формы. Инструкция: обвести кружком, либо, если применяется компьютер, и тестовые задания подаются на монитор, нажать клавишу с номером правильного ответа. Вариативность заданий закрытой формы весьма велика, но в основе всегда лежит один и тот же принцип: студенту предлагается выбрать ответ на задание из нескольких предложенных (от трех до пяти), причем только один из них является правильным. При этом подразумевается, что все предложенные варианты ответа являются равнопривлекательными.

2. Задания открытой формы. Инструкция: дополнить. В отличие от заданий закрытой формы здесь не предлагается вариантов ответа, а делается пропуск смысловой единицы в каком-либо утверждении, причем предполагается, что заполнить этот пропуск можно строго однозначно.

Количество тестовых заданий зависит от объема материала. Время, отводимое для выполнения тестовых заданий, не должно превышать одного академического часа. Тест оценивается по следующим критериям:

- 5 (отлично) ставится за 90-100 % правильных ответов.  $\bullet$
- 4 (хорошо) ставится за 80-89,9 % правильных ответов
- 3 (удовлетворительно) ставится за 70-79,9 % правильных ответов.

2 (неудовлетворительно) ставится при наличии менее 70 % правильных

Текущий контроль знаний студентов может проводиться в форме: устного опроса и коллоквиума. При устном опросе и коллоквиуме выставляется оценка:

5 (отлично) - за полный ответ на поставленный вопрос с включением в  $\bullet$ содержание ответа рассказа (лекции) преподавателя, материалов учебников, дополнительной литературы без наводящих вопросов;

 $\bullet$ 4 (хорошо) - за полный ответ на поставленный вопрос в объеме рассказа (лекции)

19

 преподавателя с включением в содержание ответа материалов учебников с четкими положительными ответами на наводящие вопросы преподавателя;

 *3 (*удовлетворительно*)* - за ответ, в котором озвучено более половины требуемого материала, с положительным ответом на большую часть наводящих вопросов;

 *2 (*неудовлетворительно*)* - за ответ, в котором озвучено менее половины требуемого материала или не озвучено главное в содержании вопроса с отрицательными ответами на наводящие вопросы или студент отказался от ответа без предварительного объяснения уважительных причин.

#### **Критерии оценки текущего контроля**

Текущий контроль знаний студентов обеспечивает оперативное управление учебной деятельностью студента и проводится с целью:

- соответствия уровня и качества подготовки специалиста Государственному образовательному стандарту СПО в части государственных требований;
- проверки качества теоретических знаний по дисциплине;
- проверки наличия умений применять полученные теоретические знания при решении практических задач и выполнении лабораторных работ;
- проверки наличия умений самостоятельной работы с учебной литературой.

Текущий контроль знаний студентов предусматривает систематическую проверку качества полученных студентами знаний, умений и навыков по всем дисциплинам, изучаемым в каждом семестре.

Текущий контроль знаний студентов может проводиться в форме: устного опроса, программированного контроля, письменной работы, тестового контроля, выполнения задач и практических заданий, контрольной работы, применения рейтинговой системы контроля знаний и т.п.

При устном опросе выставляется оценка:

- 5 (отлично) за полный ответ на поставленный вопрос с включением в содержание ответа рассказа (лекции) преподавателя, материалов учебников, дополнительной литературы без наводящих вопросов;
- 4 (хорошо) за полный ответ на поставленный вопрос в объеме рассказа (лекции)
- преподавателя с включением в содержание ответа материалов учебников с четкими положительными ответами на наводящие вопросы преподавателя;
- 3 (удовлетворительно) за ответ, в котором озвучено более половины требуемого материала, с положительным ответом на большую часть наводящих вопросов;
- 2 (неудовлетворительно) за ответ, в котором озвучено менее половины требуемого материала или не озвучено главное в содержании вопроса с отрицательными ответами на наводящие вопросы или студент отказался от ответа без предварительного объяснения уважительных причин.

Программированный контроль знаний (тест) проводится по заранее разработанным и утвержденным цикловой методической комиссией заданиям и критериям оценки.

Письменная работа может проводиться для проверки знаний по отдельным разделам или темам. Продолжительность письменной работы не должна превышать половины академического часа. Письменная работа оценивается по 5-балльной системе.

Решение задач, включая ситуационные, оценивается по критериям письменной работы. Положительные оценки (5, 4, 3) предполагают правильный ответ на поставленную задачу, оценка 2 (неудовлетворительно) выставляется за неправильный ответ (результат).

Контрольная работа проводится за счет времени, предусмотренного учебным планом на соответствующую дисциплину.

Количество семестровых контрольных работ, установленное учебными планами и учебными программами, может быть дополнено работами, не имеющими статуса обязательных.

Время, отводимое на выполнение контрольной работы, не должно превышать одного академического часа.

Контрольная работа проводится по итогам изучения конкретных разделов (тем) учебной дисциплины.

В задание желательно включать не менее трех вопросов для каждого варианта.

#### **Контрольная работа оценивается по следующим критериям:**

- *5 (*отлично*)* ставится за полные ответы на все вопросы с включением в содержание ответа (лекции) преподавателя, материала учебников и дополнительной литературы.
- *4 (*хорошо*)* ставится за полный ответ на вопросы в объеме рассказа (лекции) преподавателя или ответ с включением в содержание материала учебника, дополнительной литературы, но с незначительными неточностями.
- *3 (*удовлетворительно*)* ставится за ответ, в котором освещены в полном объеме два из трех вопросов или освещены все вопросы более чем наполовину, включая главное в содержании.
- *2 (*неудовлетворительно*)* ставится за ответ, в котором освещен в полном объеме один их трех вопросов, или освещены менее половины требуемого материала или не описано главное в содержании вопросов, или нет ответов, или письменная работа не сдана.

Контрольные работы с заданиями хранятся до конца учебного года.

Тестовый контроль проводится по итогам изучения конкретных разделов (тем) учебного материала.

Количество тестовых заданий зависит от объема материала. Время, отводимое для выполнения тестовых заданий, не должно превышать одного академического часа. Тест оценивается по следующим критериям:

- *5 (*отлично*)* ставится за 90-100 % правильных ответов.
- *4 (*хорошо*)* ставится за 80-89,9 % правильных ответов
- *3 (*удовлетворительно*)* ставится за 70-79,9 % правильных ответов.
- *2 (*неудовлетворительно*)* ставится при наличии менее 70 % правильных

#### **4.2. Промежуточная аттестация**

**4.2.1. Перечень компетенций с указанием этапов их формирования в процессе освоения образовательной программы. Показатели и критерии оценивания компетенций с учетом этапа их формирования**

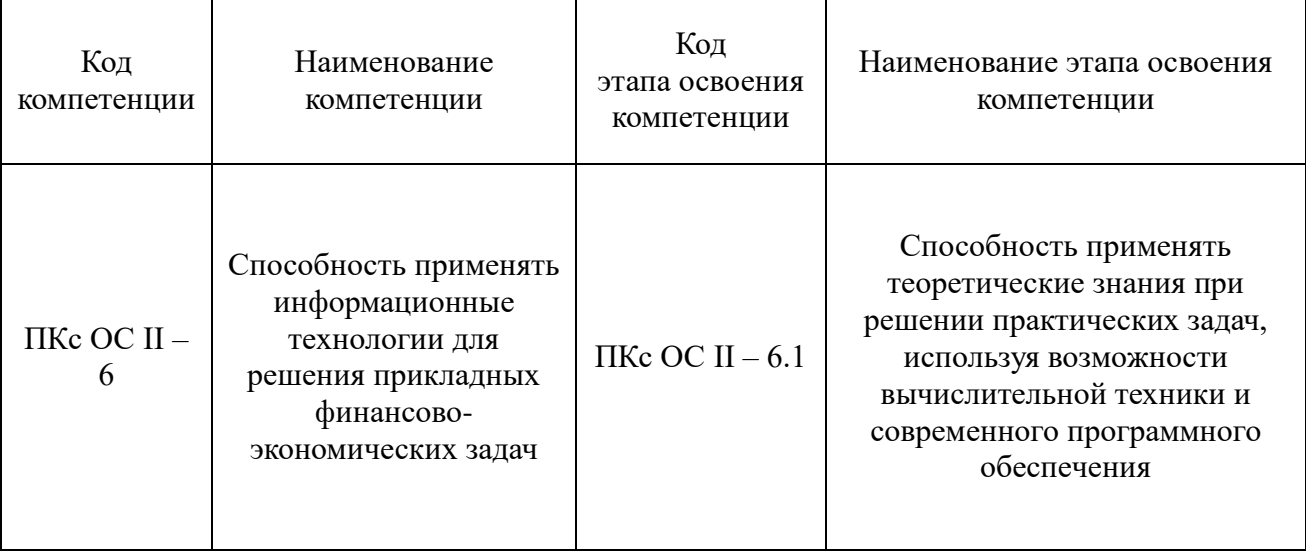

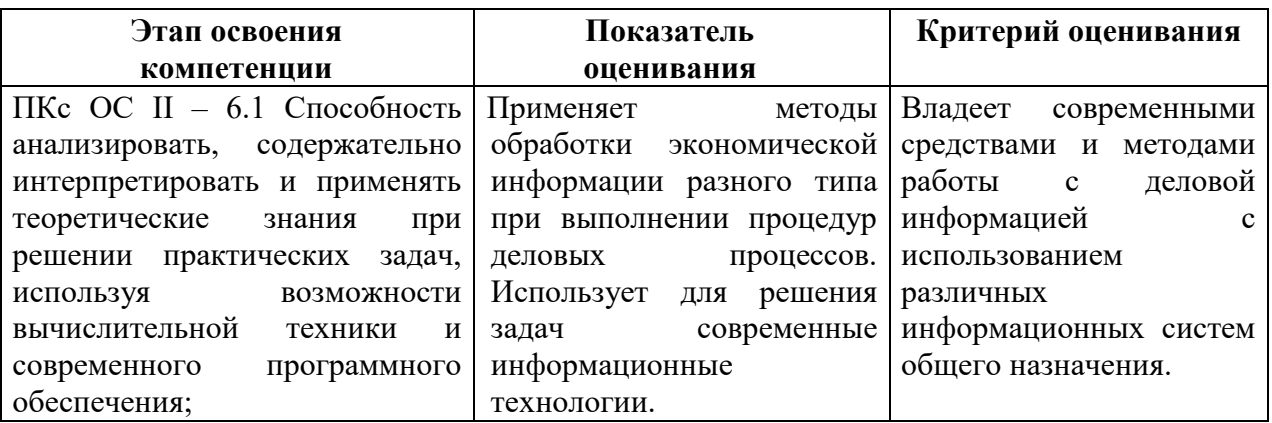

#### **4.2.2. Форма и средства (методы) проведения промежуточной аттестации**

Формой промежуточного контроля после изучения дисциплины является экзамен.

#### **4.3.2 Типовые оценочные средства**

#### **Список вопросов для подготовки к экзамену**

1. Понятие информации. Общая характеристика процессов сбора, передачи, обработки и накопления информации.

- $\overline{2}$ . Меры и единицы количества и объема информации.
- $\overline{3}$ . Кодирование информации.
- $\overline{4}$ . Позиционные системы счисления.
- 5. Персональный компьютер - средство обработки информации. Технические устройства компьютера, назначение и основные функции.
- 6. Логические основы ЭВМ
- $7.$ Файловая структура операционных систем. Операции с файлами.
- 8. Понятие системного и служебного (сервисного) программного обеспечения: назначение, возможности, структура. Операционные системы.
- 9. Основы компьютерных коммуникаций. Принципы организации и основные топологии вычислительных сетей
- 10. Сетевой сервис и сетевые стандарты.
- 11. Защита информации в локальных и глобальных компьютерных сетях.
- 12. Свойства информации.
- 13. Дайте описание клиент-серверной архитектуры.
- $14.$ Что такое современные Internet/Intranet-технологии?
- 15. Классификация угроз безопасности информационных объектов.
- 16. Идентификация и аутентификация.
- 17. Типы компьютерных вирусов и защита от них.
- 18. Человеческие факторы, обуславливающие информационные угрозы.
- 19. Технологии обработки текстовой информации.
- 20. Стили: создание, сохранение, изменение. Стили заголовков. Создание оглавления.
- 21. Автоматизация создания документов. Серийное письмо (слияние документов).
- 22. Технология работы со стилями и шаблонами в MS Word.
- 23. Технологии обработки графической информации.
- 24. Электронные таблицы. Назначение и основные функции.
- 25. Форматирование таблиц. Форматы чисел и текста.
- 26. Формулы. Создание, редактирование и использование. Копирование формул.
- 27. Адрес ячейки. Абсолютная и относительная адресация. Имя ячейки и диапазона.
- 28. Основные встроенные функции ЭТ.
- 29. Построение диаграмм и графиков.
- $30.$ Сортировка и фильтрация данных. Группировка данных по заданным признакам.
- 31. Сводные таблицы. Создание диаграмм на основе сводных таблиц.
- 32. Вычисления в MS Excel с использованием функций.
- 33. Автофильтр, расширенный фильтр, сортировка, поиск.
- 34. Связь таблиц.
- $35<sub>1</sub>$ Вычисление основных статистических показателей в Excel.
- 36. Системы управления базами ланных. Основы баз ланных и знаний
- 37. СУБД. Основные объекты: таблицы, запросы, формы, отчеты.
- 38. Работа с таблицами. Типы полей таблицы, создание и редактирование полей.
- 39. Связанные таблицы и поля связи, типы отношений. Схема данных.
- $40.$ Создание запросов на выборку.
- $41.$ Построение форм. Использование форм для ввода и редактирования записей.
- 42. Создание простых отчетов, мастер отчетов. Заголовки, итоги, форматирование.

#### Примеры заданий (билеты) для проведения экзамена

Задания на экзамене могут быть использованы из любой предшествующей контрольной работы. Например:

### Задание 1

Решить следующую задачу о планировании производства, используя соответствующий алгоритм симплекс-метода:

Максимизировать суммарную прибыль от реализации продукции

$$
14x_1 + 10x_2 + 14x_3 + 11x_4
$$

при следующих ограничениях на ресурсы:

$$
4x_1 + 2x_2 + 2x_3 + 3x_4 \le 35
$$

 $x_1 + x_2 + 2x_3 + 3x_4 \leq 30$ 

 $3x_1 + x_2 + 2x_3 + x_4 \le 40$ 

и дополнительных ограничениях

$$
x_j \ge 0, j = \overline{1,4}
$$

По результатам вычислений сделать следующие выводы:

- 3) сформулировать оптимальный план производства и пояснить экономический смысл целевой функции;
- 4) из симплекс-таблицы определить дефицитные и недефицитные ресурсы, указать значения двойственных цен, проанализировать результаты.

### **Или**

Рассчитать текущую стоимость вклада, который через три года составит 1500 тыс.

рублей при начислении 20% в год.

Рассчитать через сколько лет вклад размером 500тыс руб. достигнет величины 1 млн.

руб. ежемесячном начислении процентной процентов и ставке 38% годовых.

Определить ежемесячные выплаты по займу 1 млн. руб, взятому на 7 месяцев под 9% годовых.

**Шкала оценивания.**

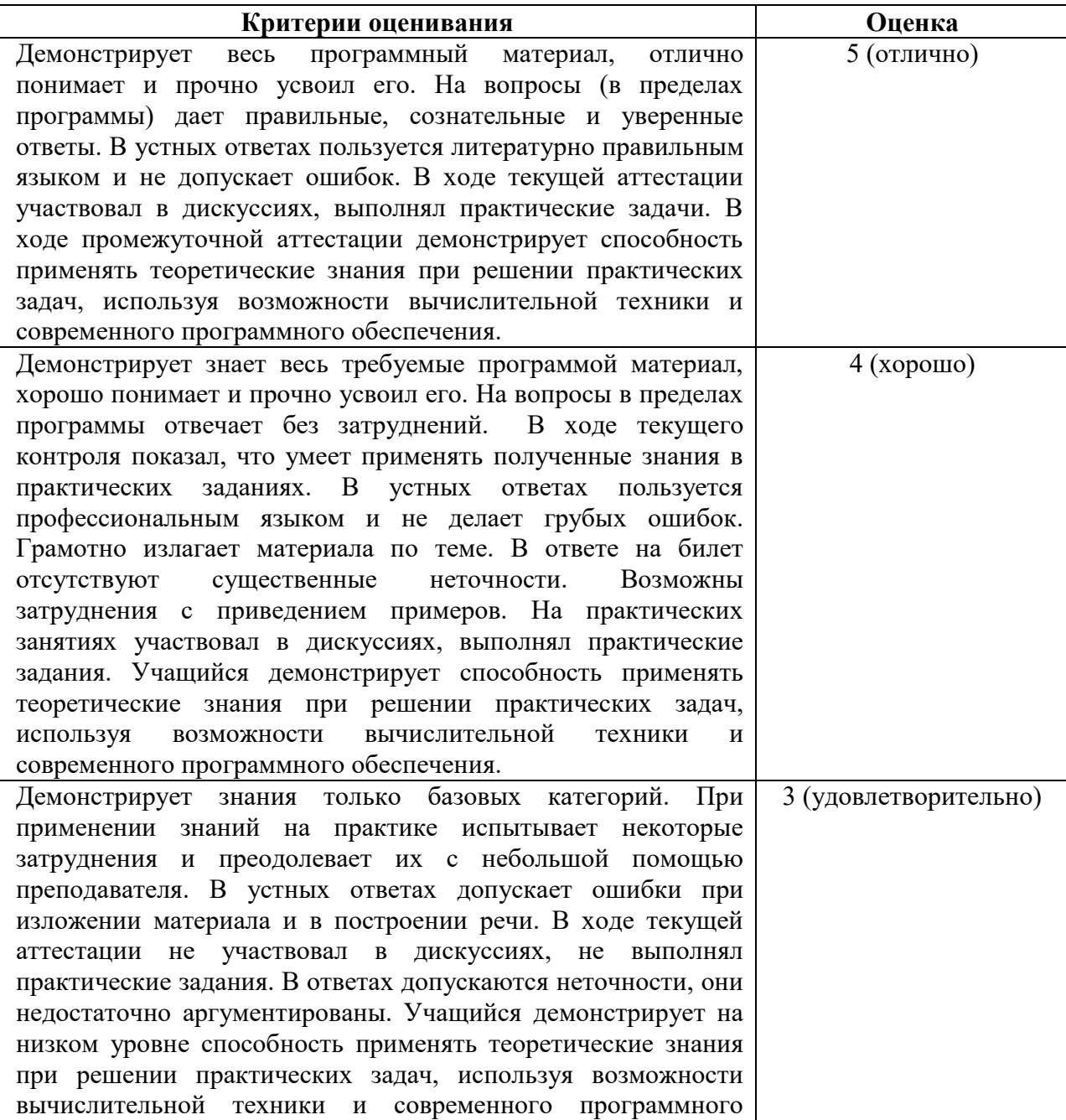

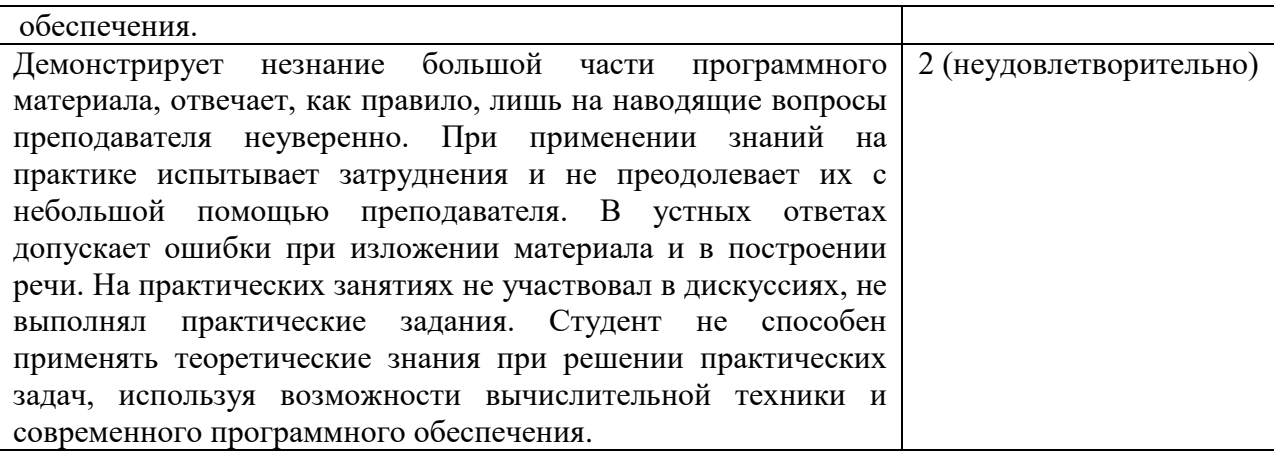

#### **4.3. Методические материалы**

#### **Процедура проведения экзамена**

Аттестационные испытания проводятся преподавателем, ведущим лекционные занятия по данной дисциплине.

Во время аттестационных испытаний обучающиеся могут пользоваться программой учебной дисциплины, а также с разрешения преподавателя калькуляторами. Время подготовки ответа при сдаче экзамена должно составлять не менее 20 минут (по желанию обучающегося ответ может быть досрочным). Время ответа – не более 15 минут. При подготовке к экзамену экзаменуемый, как правило, ведет записи в листе устного ответа, который затем (по окончании экзамена) сдается экзаменатору.

При проведении экзамена экзаменационный билет выбирает сам экзаменуемый в случайном порядке. Экзаменатору предоставляется право задавать обучающимся дополнительные вопросы в рамках программы дисциплины текущего семестра, а также, помимо теоретических вопросов, давать задачи, которые изучались на практических занятиях. Оценка результатов устного аттестационного испытания объявляется обучающимся в день его проведения. При проведении устного экзамена в аудитории могут одновременно находиться не более шести экзаменующихся. По окончании ответа на вопросы билета экзаменатор может задать экзаменуемому дополнительные и уточняющие вопросы в пределах учебного материала, вынесенного на экзамен.

#### **5. Методические указания для обучающихся по освоению дисциплины Самоподготовка к практическим занятиям**

<span id="page-25-0"></span>При подготовке к практическому занятию необходимо помнить, что та или иная дисциплина тесно связана с ранее изучаемыми курсами. Более того, именно синтез полученных ранее знаний и текущего материала по курсу делает подготовку результативной и всесторонней.

На семинарских занятиях студент должен уметь последовательно излагать свои мысли и аргументированно их отстаивать.

Для достижения этой цели необходимо:

1) ознакомиться с соответствующей темой программы дисциплины;

2) осмыслить круг изучаемых вопросов и логику их рассмотрения;

3) изучить рекомендованную литературу по данной теме;

4) тщательно изучить лекционный материал;

5) ознакомиться с вопросами очередного семинарского занятия;

6) подготовить краткое выступление по каждому из вынесенных на семинарское занятие вопросу.

Изучение вопросов очередной темы требует глубокого усвоения теоретических основ дисциплины, раскрытия сущности основных экономических категорий, проблемных аспектов темы и анализа фактического материала.

При презентации материала на семинарском занятии можно воспользоваться следующим алгоритмом изложения темы: определение и характеристика основных категорий, эволюция предмета исследования, оценка его современного состояния, существующие проблемы, перспективы развития.

#### **Методические указания по выполнению тестирования/ контрольных работ:**

Данный вид работы проверяет усвоение обучающимися полученных в ходе обучения умений и навыков, а также умения анализировать ситуации.

Время написания теста составляет 30 мин. (по желанию обучающегося ответ может быть досрочным). При проведении тестирования обучающимся предлагается ответить на два контрольных вопроса.

Выполнение тестирования является обязательным для всех обучающихся. Результаты тестирования является допуском к экзамену, при условии, что на один вопрос (из двух заложенных в задание) дан корректный, полный и развернутый ответ.

#### **Самостоятельная работа студента при подготовке к промежуточной аттестации**

Ответственным этапом учебного процесса является сдача промежуточная аттестация. Бесспорным фактором успешного завершения очередного семестра является кропотливая, систематическая работа студента в течение всего семестра. В этом случае подготовка к промежуточной аттестации будет являться концентрированной систематизацией всех полученных знаний по данной дисциплине.

В начале семестра рекомендуется по всем изучаемым предметам получить вопросы к промежуточной аттестации, а также использовать в процессе обучения программу, другие методические материалы, разработанные по данной дисциплине.

При подготовке к промежуточной аттестации конструктивным является коллективное обсуждение выносимых на экзамен вопросов с сокурсниками, что позволяет повысить степень систематизации и углубления знаний.

Перед последним семинаром по предмету следует составить список вопросов, требующих дополнительного разъяснения преподавателем на консультации перед промежуточной аттестацией.

#### **Самостоятельная работа студента в библиотеке**

Важным аспектом самостоятельной подготовки студентов является работа с библиотечным фондом.

Эта работа многоаспектна и предполагает различные варианты повышения профессионального уровня студентов в том числе:

а) получение книг в научном абонементе;

б) изучение книг, журналов, газет в читальном зале;

в) возможность поиска необходимого материала посредством электронного каталога;

г) получение необходимых сведений об источниках информации у сотрудников библиотеки.

При подготовке докладов, рефератов и иных форм итоговой работы студентов, представляемых ими на семинарских занятиях, важным является формирование библиографии по изучаемой тематике. При этом рекомендуется использовать несколько категорий источников информации – учебные пособия, монографии, периодические издания, законодательные и нормативные документы, статистические материалы, информацию государственных органов власти и Банка России, органов местного самоуправления, переводные издания, а также труды зарубежных авторов в оригинале.

#### <span id="page-27-0"></span>**6. Учебная литература и ресурсы информационно-телекоммуникационной сети "Интернет", учебно-методическое обеспечение самостоятельной работы обучающихся по дисциплине**

#### **6.1. Основная литература.**

1. Информатика для экономистов: учебник для вузов / В. П. Поляков [и др.] ; под редакцией В. П. Полякова. — Москва: Издательство Юрайт, 2020. — 524 с. — (Высшее образование). — ISBN 978-5-534-11211-5. — Текст: электронный // ЭБС Юрайт [сайт]. — URL:<https://urait.ru/bcode/449956>

#### **6.2. Дополнительная литература.**

1. Информатика для экономистов. Практикум: учебное пособие для вузов / В. И. Завгородний [и др.]; под редакцией В. И. Завгороднего. — 3-е изд., перераб. и доп. — Москва: Издательство Юрайт, 2020. — 298 с. — (Высшее образование). — ISBN 978-5-534- 11309-9. — Текст: электронный // ЭБС Юрайт [сайт]. — URL:<https://urait.ru/bcode/449902>

2. Информационные технологии в экономике и управлении в 2 ч. Часть 1: учебник для вузов / В. В. Трофимов [и др.]; под редакцией В. В. Трофимова. — 3-е изд., перераб. и доп. — Москва: Издательство Юрайт, 2020. — 269 с. — (Высшее образование). — ISBN 978-5- 534-09083-3. — Текст: электронный // ЭБС Юрайт [сайт]. — URL: <https://urait.ru/bcode/456061>

3. Информационные технологии в экономике и управлении в 2 ч. Часть 2: учебник для вузов / В. В. Трофимов [и др.]; под редакцией В. В. Трофимова. — 3-е изд., перераб. и доп. — Москва: Издательство Юрайт, 2020. — 245 с. — (Высшее образование). — ISBN 978- 5-534-09084-0. — Текст: электронный // ЭБС Юрайт [сайт]. URL: <https://urait.ru/bcode/456062>

4. Экономическая информатика: учебник и практикум для бакалавриата и магистратуры / Ю. Д. Романова [и др.]; ответственный редактор Ю. Д. Романова. — Москва: Издательство Юрайт, 2019. — 495 с. — (Бакалавр и магистр. Академический курс). — ISBN 978-5-9916- 3770-1. — Текст: электронный // ЭБС Юрайт [сайт]. — URL: [https://urait.ru/bcode/426110](https://urait.ru/bcode/426110?utm_campaign=rpd&utm_source=doc&utm_content=640d2ce251075cbed3ed6882337cb94b)

5. Илюшечкин, В. М. Основы использования и проектирования баз данных: учебник для вузов / В. М. Илюшечкин. — Москва: Издательство Юрайт, 2020. — 213 с. — (Высшее образование). — ISBN 978-5-534-03617-6. — Текст: электронный // ЭБС Юрайт [сайт]. — URL:<https://urait.ru/bcode/449679>

6. Лебедев, В. М. Программирование на VBA в MS Excel: учебное пособие для вузов / В. М. Лебедев. — 2-е изд., испр. и доп. — Москва: Издательство Юрайт, 2020. — 306 с. — (Высшее образование). — ISBN 978-5-534-12231-2. — Текст: электронный // ЭБС Юрайт [сайт]. — URL:<https://urait.ru/bcode/447096>

### **6.3. Учебно-методическое обеспечение самостоятельной работы.**

Не предусмотрено

### **6.4. Нормативные правовые документы.**

1. Федеральный закон Российской Федерации от 27 июля 2006 г. N 149-ФЗ Об информации, информационных технологиях и о защите информации, Собрание Законодательства РФ. Официальное издание. 2006 г.

2. Федеральный закон "Об информации, информатизации и защите информации", от 20 февраля 1995 Г. N 24-ФЗ (с изменениями от 10 января 2003 г.)

### **6.5. Интернет-ресурсы.**

1. [www.biblio-online.ru](http://www.biblio-onlin.ru/) — Электронно-библиотечная система [ЭБС] Юрайт;

2. [http://www.iprbookshop.ru](http://www.iprbookshop.ru/) — Электронно-библиотечная система [ЭБС] «Iprbooks»

3. [https://e.lanbook.com](https://e.lanbook.com/) — Электронно-библиотечная система [ЭБС] «Лань».

4. [https://dlib.eastview.com](https://dlib.eastview.com/) — East View Information Services, Inc. Коллекции

электронных научных и практических журналов.

5. <http://elibrary.ru/> — Научная электронная библиотека Elibrary.ru.

6. http://www.intuit.ru — Национальный Открытый Университет «ИНТУИТ»;

7. http://www.planetaexcel.ru — сайт о возможностях MS Excel (приемы, видео-уроки, книги);

8. http://oprezi.ru — информационный сайт, посвящённый работе с веб-сервисом Prezi.com.

### **6.6. Иные источники.**

1. Шульгин, В.П. Создание эффектных презентаций с использованием PowerPoint и других программ / В.П. Шульгин, М.В. Финков, Р.Г. Прокди. — Санкт-Петербург : Наука и Техника, 2015. — 256 с. — Текст : электронный // Лань : электронно-библиотечная система. — URL: https://e.lanbook.com/book/69629 — Режим доступа: для авториз. пользователей.

2. Айзек, М.П. Вычисления, графики и анализ данных в EXCEL. Самоучитель : самоучитель / М.П. Айзек, М.В. Финков, Р.Г. Прокди. — Санкт-Петербург : Наука и Техника, 2015. — 416 с. — Текст : электронный // Лань : электронно-библиотечная система. — URL: https://e.lanbook.com/book/69617 — Режим доступа: для авториз. пользователей.

### <span id="page-29-0"></span>**7. Материально-техническая база, информационные технологии, программное обеспечение и информационные справочные системы**

### **Базы данных, информационно-справочные и поисковые системы**

1. [www.biblio-online.ru](http://www.biblio-onlin.ru/) –Электронно-библиотечная система [ЭБС] Юрайт;

2. [http://www.iprbookshop.ru](http://www.iprbookshop.ru/) – Электронно-библиотечная система [ЭБС] «Iprbooks»

3. [https://e.lanbook.com](https://e.lanbook.com/) - Электронно-библиотечная система [ЭБС] «Лань».

4. <http://elibrary.ru/> - Научная электронная библиотека Elibrary.ru.

5. [https://new.znanium.com](https://new.znanium.com/) Электронно-библиотечная система [ЭБС] «Znanium.com».

6. [https://dlib.eastview.com](https://dlib.eastview.com/) – Информационный сервис «East View».

7. [https://www.jstor.org](https://www.jstor.org/) - Jstor. Полные тексты научных журналов и книг зарубежных издательств.

8. [https://elibrary.worldbank.org](https://elibrary.worldbank.org/) - Электронная библиотека Всемирного Банка.

9. [https://link.springer.com](https://link.springer.com/) - Полнотекстовые политематические базы академических журналов и книг издательства Springer.

10. [https://ebookcentral.proquest.com](https://ebookcentral.proquest.com/) - Ebook Central. Полные тексты книг зарубежных научных издательств.

11. [https://www.oxfordhandbooks.com](https://www.oxfordhandbooks.com/) - Доступ к полным текстам справочников Handbooks издательства Oxford по предметным областям: экономика и финансы, право, бизнес и управление.

12. [https://journals.sagepub.com](https://journals.sagepub.com/) - Полнотекстовая база научных журналов академического издательства Sage.

13. Справочно-правовая система «Консультант».

14. Электронный периодический справочник «Гарант».

### **Программные, технические и электронные средства обучения и контроля знаний.**

Аудитории оснащены компьютером с выходом в интернет.

### **Онлайн-курс (тема) «Цифровое общество и цифровое государство в новую технологическую эпоху»**

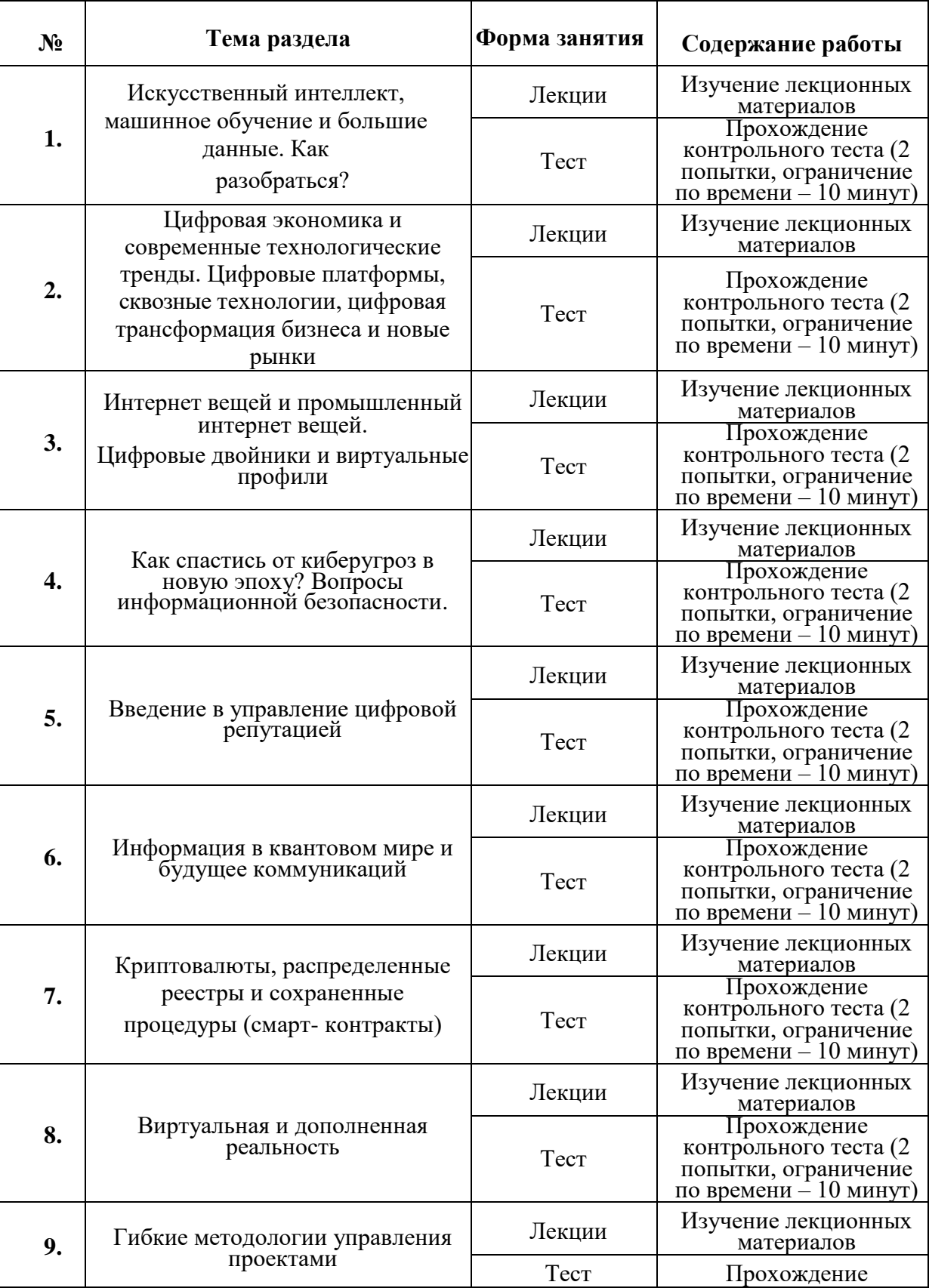

### **Тематический план и формы оценивания**

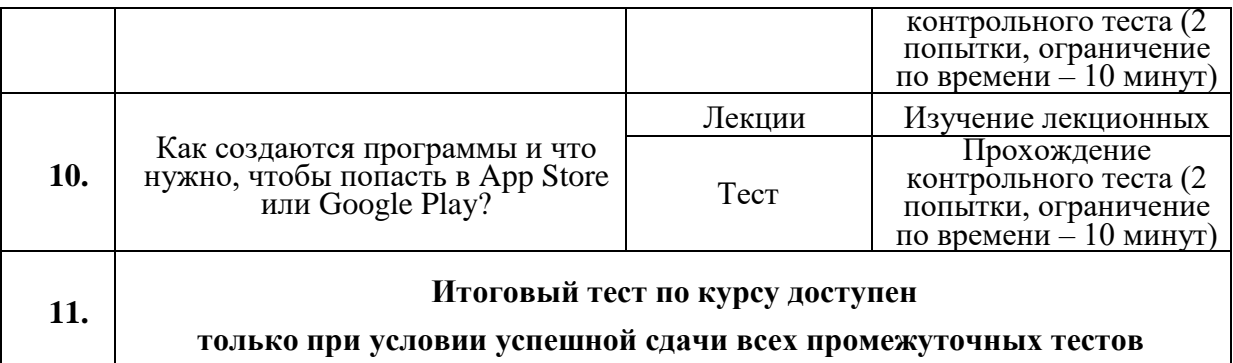

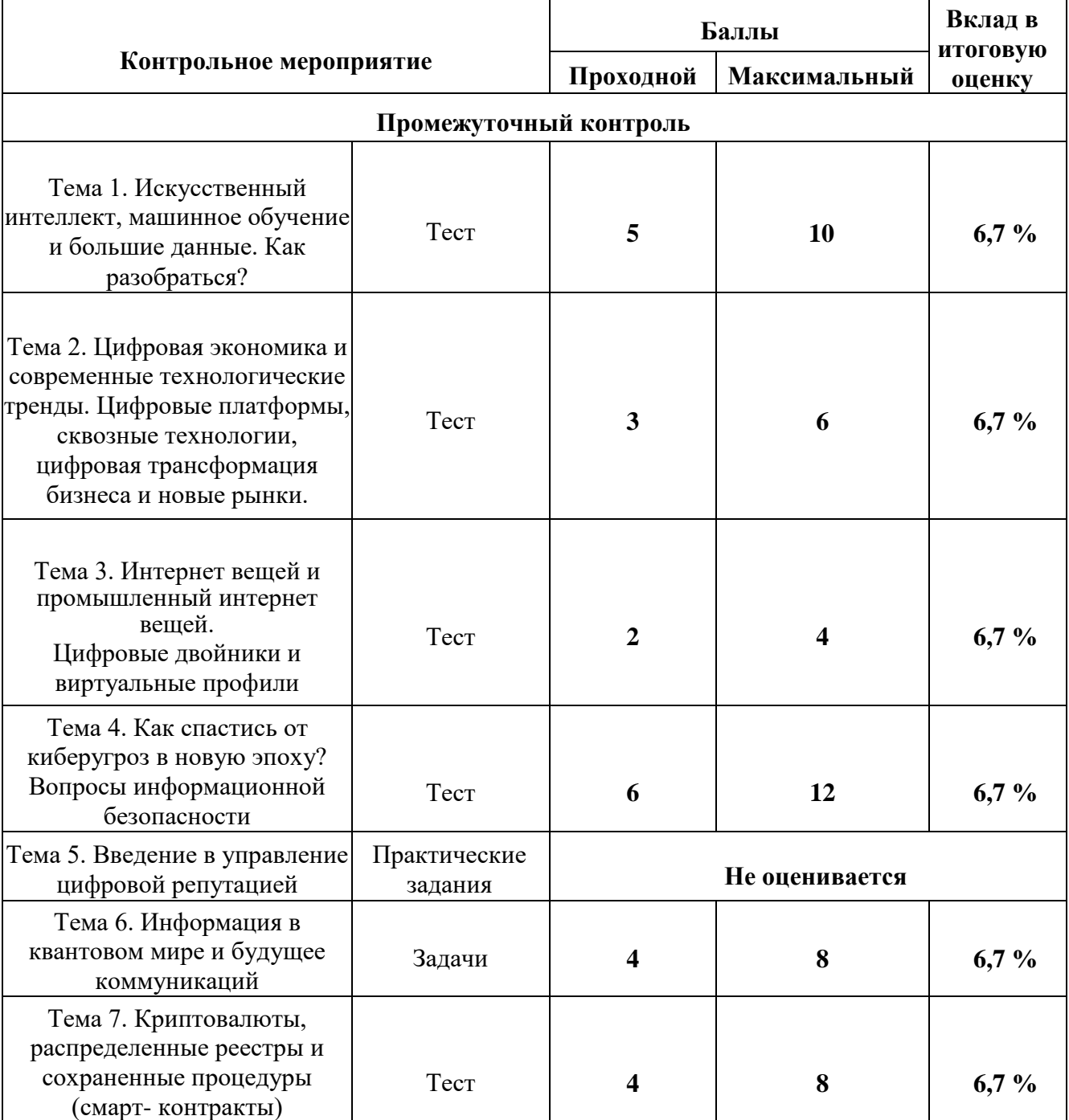

### **Порядок оценивания**

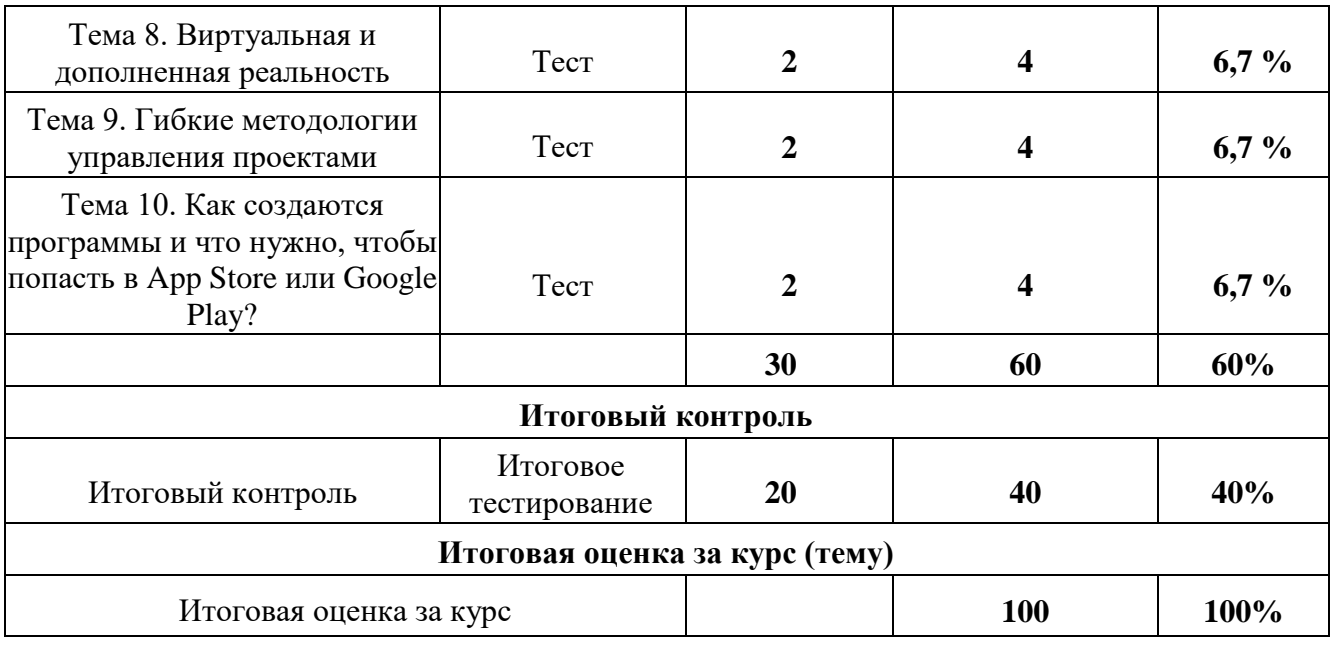

### **Освоение тем допускается в произвольном порядке.**

**Итоговая оценка за курс выставляется по 100-балльной шкале**